# it20one-service-framework v.20050204

**Project Documentation** 

IT20one

07 February 2005

# **Table of Contents**

# 1 Overview

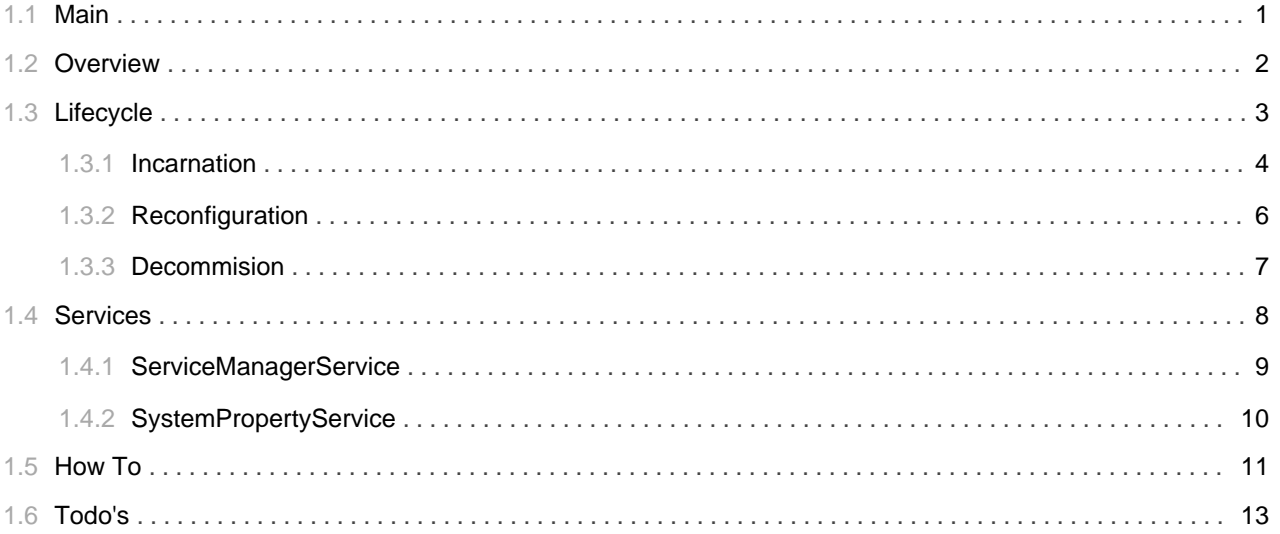

TABLE OF CONTENTS

# 1.1 **Main**

<span id="page-4-0"></span>

## **What is YAAFI?**

The Yet Another Avalon Framework Implementation.

YAAFI is a light-weight implementation of a service framework using the Avalon service lifecycle interfaces. There are a few other implementations out there such as Excalibur, Fortress and most notably Merlin but YAAFI gives you a lot of bells and whistles with minimal baggage.

What we left out to

- · logger manager implementation
- · run-time instrumentation to monitor application health
- · service implementation versioning
- service initialization in a background thread
- support for singleton lifestyle only

# 1.2 Overview

<span id="page-5-0"></span>

## **What is YAAFI?**

The Yet Another Avalon Framework Implementation.

YAAFI is a light-weight implementation of a service framework using the Avalon service lifecycle interfaces. There are a few other implementations out there such as Excalibur, Fortress and most notably Merlin but YAAFI gives you a lot of bells and whistles with minimal baggage.

What we left out to

- · logger manager implementation
- · run-time instrumentation to monitor application health
- · service implementation versioning
- service initialization in a background thread
- support for singleton lifestyle only

# 1.3 Lifecycle

<span id="page-6-0"></span>

## **Service Lifecycle**

The service lifecycle contains of a bunch of interfaces covering the following aspects of a service

- · incarnation
- reconfiguration
- · decommissioning

These interfaces are the contract between your service implementation and the service container. And this is the reason why we can deploy a service implementation using different service framework implementations such as Excalibur or Merlin.

# 1.3.1 Incarnation

<span id="page-7-0"></span>

## **Incarnation**

The incarnation of a service covers the creation and configuration of a service

The following methods are invoked:

- $Constructor()$
- LogEnabled.enableLogging(Logger)
- Contextualizable.contextualize(Context)
- · Serviceable.service(ServiceManager)
- Configurable.configure(Configuration)
- · Parameterizable.parameterize(Parameters)
- · Initializable.initialize()
- · Executable.execute()
- · Startable.start()

The good news are that you don't have to implement all these interfaces if you have a simple service. The bad news are that you might need all of this interfaces in a complex application ... :-

#### Constructor()

This doesn't come as a surprise

### LogEnabled.enableLogging(Logger)

Here you get the logger for your service implementation. This is again an interface to an implementation of a logger provided by the caller of the service framework.

### Contextualizable.contextualize(Context)

The context contains information about your application environment. The following entries are guaranteed to be available since they are supplied by YAAFI

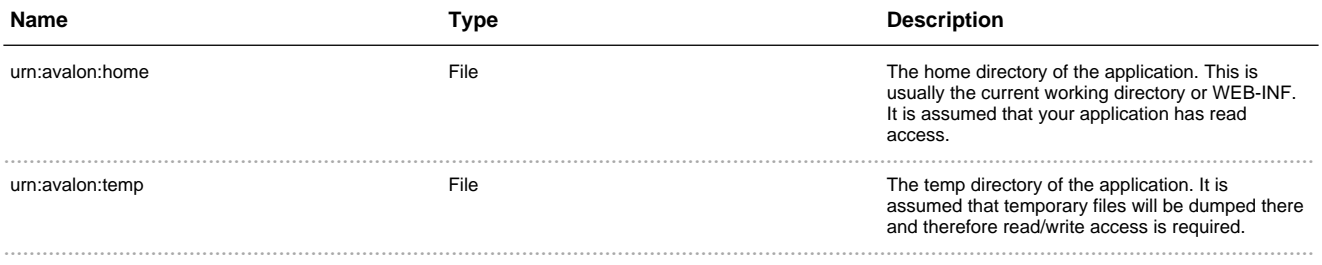

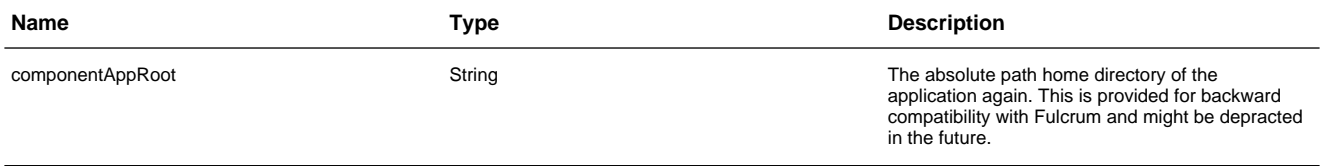

#### **Serviceable.service(ServiceManager)**

At this point you get a reference to the service container. This is the right moment to lookup all dependent services just to make sure that everything is fine.

### **Configurable.configure(Configuration)**

A common task is to access configuration information whereas the Configuration instance is a light-weight XML DOM tree. This means you can use nested XML files for the configuration of your service.

#### **Parameterizable.parameterize(Parameters)**

Quite frankly I'm not sure why this method is needed. The only reason I can think of is a command-line application  $\ldots$ 

### **Initializable.initialize()**

This method is used for initializing your service implementation since you have all your configuration information by now.

### **Executable.execute()**

If the component implements Executable the execute method will be invoked before the component instance is exposed to any other component.

#### **Startable.start()**

The Startable interface is used by any component that is constantly running for the duration of its life.

# 1.3.2 **Reconfiguration**

<span id="page-9-0"></span>...................................................................................................................................................

## **Decommision**

The reconfiguration of a service covers the following methods

- · Suspendable.suspend()
- Reconfigurable.reconfigure(Configuration)
- · Suspendable.resume()

## **Suspendable.suspend()**

Suspend the service since it is guarenteed that no client will invoke the service.

## **Reconfigurable.reconfigure(Configuration)**

Reconfigure the service with the Configuration instance.

### **Suspendable.resume()**

Resume the service - afterwards clients will invoke the service again.

# 1.3.3 Decommision

<span id="page-10-0"></span>

## **Decommision**

The decommision of a service covers the shutdown procedure a service

- · Startable.stop()
- · Disposable.dispose()
- · Finalizer

## Startable.stop()

Stop all of the service activities since it is guaranteed that no client will invoke the service.

## Disposable.dispose()

Free all resources hold by the service implementation.

## **Finalizer**

Well, it might be never called but all resouces have been released before.

# 1.4 **Services**

<span id="page-11-0"></span>...................................................................................................................................................

## **YAAFI Services**

YAAFI comes already with the following services since they are generally useful and do not add any dependencies

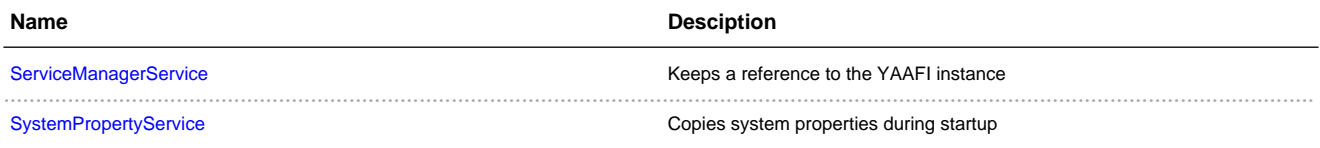

# 1.4.1 **ServiceManagerService**

<span id="page-12-0"></span>...................................................................................................................................................

## **Overview**

This service keeps an YAAFI instance.

# **Configuration**

### **Role Configuration**

```
<role
   default-class="org.apache.fulcrum.yaafi.service.servicemanager.ServiceManagerService"
   early-init="true"
/>
```
# **Usage**

ServiceManagerService.getServiceManager() returns you an instance of ServiceManager which allows to lookup other services.

```
FOO foo = (FOO) ServiceManagerService.getServiceManager().lookup("FOO");
```
# 1.4.2 **SystemPropertyService**

<span id="page-13-0"></span>...................................................................................................................................................

## **Overview**

This service copies entries from the configuratio xml into the SystemProperties.

Quite useful since you can avoid tinkering with system properties in start scripts.

# **Configuration**

### **Role Configuration**

```
<role
   name="org.apache.fulcrum.yaafi.service.systemproperty.SystemPropertyService"
   shorthand="SystemPropertyService"
   default-class="org.apache.fulcrum.yaafi.service.systemproperty.SystemPropertyServiceImpl"
   early-init="true"
/
```
### **Component Configuration**

```
<SystemPropertyService>
   <property name="FOO">BAR</property>
</SystemPropertyService>
```
## **Usage**

This service does not expose any methods

# 1.5 **How To**

<span id="page-14-0"></span>...................................................................................................................................................

## **How To**

#### **How to write my own service?**

- Write your service interface and implementation using the Avalon Lifecycle interfaces.
- Add an entry to the role configuration file. This entry contains the information how YAAFI can instantiate and access the service
- Add an entry to the component configuratino file if you need to configure your service.

### **How can I embed YAAFI in an application?**

The embedding is done by creating a YAAFI instance using the ServiceManagerFactory.create() method.

The following example creates a fully initialized and running YAAFI container with the given configuration parameters using a LOG4J logger.

```
ServiceContainer manager = null;
Logger logger = new Log4JLogger( org.apache.log4j.Logger.getLogger("YAAFI");
manager = ServiceManagerFactory.create(
   logger,
   "roleConfiguration.xml",
   "componentConfiguration.xml",
   "parameters.xml"
   );
```
At the end of day you have to terminate YAAFI

```
manager.dispose();
```
#### **How can I embed YAAFI into Turbine?**

In the 'contrib' directory there is a ready-to-use Turbine service which needs the following configuration (for Turbine 2.2)

```
services.YaafiComponentService.classname=org.apache.turbine.services.yafficomponent.TurbineYaafiComponentService
services.YaafiComponentService.componentRoles=./conf/componentRoles.xml
services.YaafiComponentService.componentConfiguration=./conf/componentConfiguration.xml
services.YaafiComponentService.parameters=
```
1.5 HOW TO  $\sim$  12

# 1.6 Todo's

<span id="page-16-0"></span>

# **TODO**

### Support for encrytped configuration files

Encryption/decryption of role and component configuration file using BlowfishJ from Markus Hahn (see http://www.lassekolb.info/bfacs.htm).

### Adding a component personality

Based on the component personality a proper Context will be created (e.g. 'merlin', 'fortress', 'phoenix') and passed to the component. This would allow to reuse Avalon service written for other containers (I'm not jokink)

### Adding a container personality

This would allow to embed YAAFI cleanly in another Avalon Container, e.g. within James.

#### Add automatic reconfiguration

It would be nice to poll the configuration files and trigger a reconfiguration if they were changed